# Tyrosine Kinase

Sonal Sannigrahi

June 2020

# 1 Introduction to In and Out Kinases

For each Kinase, there is a conserved activation loop responsible for regulating kinase activity. This activation loop is characterised by DFG and APE motifs. Most kinase inhibitors bind in the region of the ATP binding site, amongst these the Type 1 inhibitors bind to the "Active Conformation" and are associated with the DFG-in conformation of the activation loop. Likewise, the Type 2 inhibitors bind to the "Inactive Conformation" of the same, and are associated to a DFG-out conformation. In the diagram below, the activation loop and the subsequent DFG-in and DFG-out conformations are marked out:

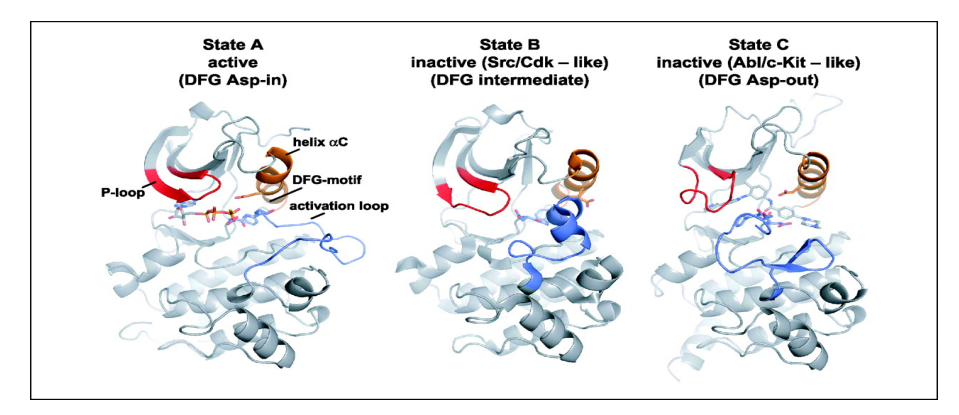

Figure 1: Structurally defined conformational states of the c-Src and Abl kinase domains. Image from Cancer Research

## 2 Sequence Alignments and Discriminating Positions

In order to compare sequences of proteins, it's necessary to consider the correct alignment of the same. For example, we must consider gaps in the sequences and possibly shifts within recurring motifs. An example can be seen at the end of this document.

To mark out the IN versus OUT conformations, we shall look at the most closely aligned version of the sequences.

# 3 Entropy and Scoring Criterion

In a protein sequence, we define the Shannon Entropy as follows:

$$
H = -\sum_{i=1}^{M} P_i \log_2 P_i
$$

Where  $P_i$  represents the fraction of residues of amino acid type i, and M is the number of amino acid types (20). In order to interpret how conserved or variable a given sequence alignment is, we look at the value of H which ranges from 0(completely homogeneous) to 4.322(completely variable). Typically  $H > 2$  is considered to be variable while  $H \leq 1$  is highly conserved. However, it is to be noted that to make such conclusions we must consider over approximately 100 sequence alignments.

With this definition of entropy, we can construct a scoring function which would allow us to determine if a position is a discrimination amino acid position or not. A good discriminating position should split the sequence alignment into two relatively conserved classes. If considering these two classes separately, joining them back together should therefore result in a high entropy gain. Thus, we can define our scoring function as:

$$
Score(S) = I(S) - H(S_1) - H(S_2)
$$

Here, S represents the sequence column we are considering,  $I(S)$  is the initial entropy of the whole sequence column,  $H(S_1)$  is the entropy of the first class as determined by the discriminating position, and  $H(S_2)$  is the entropy of the second resulting class. Along with a high entropy gain, we should also look to minimise the entropy of the two classes themselves.

As the distribution of the two classes of DFG-in and DFG-out conformations is never quite equally split, the score function needs to be updated to account for the individual proportions of the sequence columns occupied by each class.

$$
Score(S) = I(S) - w_1 H(S_1) - w_2 H(S_2)
$$

Here, the weights are as follows:

 $w_1 = \frac{l_1 + l_2}{2l_1}$ , with  $l_1$  and  $l_2$  being the number of positions in the column occupied by class 1 and 2 respectively.

 $w_2 = \frac{l_1 + l_2}{2l_2}$ , with  $l_1$  and  $l_2$  being the number of positions in the column occupied by class 1 and 2 respectively.

#### 3.1 Defining new score function

Now, we want to calculate I(S), which is essentially going to be the same entropy as before but with additional factors. The goal is to calculate the entropy as if the two classes had the same size. In order to do so, we will redefine probabilities and size of one class, let's say class 1, so that it has the same size as class 2.

Assume we initially had  $l_1$  amino acids in class 1 and  $l_2$  amino acids in class 2. Let's consider one type of amino acid in class 1 and name it A. Let a be the number of this amino acid type in the class 1. Let its probability be p. Then  $p = \frac{a}{l_1}$ . Since we want to resize class 1 to the size of class 2, we will have new number of amino acids of this type and it will be  $a' = a \frac{l_2}{l_1}$  and its new probability in population of two classes of the same size is  $p' = \frac{a'}{2b}$  $\frac{a'}{2l_2} = \frac{p}{2}$ . For the amino acid in class two, we also have to assign a new probability and it will be  $p' = \frac{a}{2l_2} = \frac{p}{2}$  where p was its probability in class 2. Once we have calculated new probabilities, we can proceed with usual Shannon entropy to calculate  $I(S)$ .

Let's analyze few simple cases to see if our model for score function gives reasonable results.

#### case 1:

We have class 1 of  $l_1$  elements of type A and class 2 of  $l_2$  elements of type B. Since classes are homogeneous,  $H(S_1) = H(S_2) = 0$ .  $p_A = 1$ ,  $p_B = 1$ . Let's calculate new probabilities:  $p'_A = \frac{p_A}{2}$  and  $p'_B = \frac{p_B}{2}$ .

Assume type A and B are the same. When we merge two classes we get one homogeneous class and its entropy is  $0$ , so  $I(S) = 0$ . Entropy gain is equal to 0 which is exactly what we wanted to obtain.

Assume type A and B are different. Then  $I(s) = -2 * \frac{1}{2} * ln(\frac{1}{2}) = -ln(\frac{1}{2}) = ln(2)$ . Again this result is expected since we rescaled the classes to the same size. The entropy gain is score  $= \ln(2) - 0 - 0$  $=$  ln(2).

case 2:

Assume that classes 1 and 2 have all different amino acids each. In class 1 there are 20 different amino acids with same probabilities and in class 2 there are 20.

 $H(S_1) = -20 * \frac{1}{20}ln(\frac{1}{20}) = ln(20)$  $H(S_2) = -20 * \frac{1}{20} ln(\frac{1}{20}) = ln(20)$  $I(S) = -20 * (\frac{1}{40} + \frac{1}{40}) ln(\frac{1}{40} + \frac{1}{40}) = ln(20)$  $score(S) = \frac{ln(4l_1l_2)}{2} - ln(l_1) - ln(l_2)$ 

Note that the entropy of individual classes is the same as  $I(S)$  so entropy gain is negative, which means that this configuration is highly undesirable, which is true. We want more or less homogeneous individual classes with a heterogeneous merged class.

#### 3.2 Label Based Score

Another scoring method considered was one based on the DFG-In and DFG-Out labels of the sequences.

Consider a particular alignment column with two known subsets A and B. Let  $S_A$  and  $S_B$  be the sequence entropies of each subset. Now let us consider the column, not with the amino acid types, but with the known In/Out labels. Now, for each subset A and B, we can compute another entropy,  $S'_A$  = the entropy of subset A with its I and O labels:

$$
S'_A = -\frac{A_{in}}{A_{total}} ln(\frac{A_{in}}{A_{total}}) - \frac{A_{out}}{A_{total}} ln(\frac{A_{out}}{A_{total}})
$$

We calculate a similar entropy for the subset B. Now let us label  $S_A$  and  $S_B$  to be the total sequence entropies, now a good score function would be:

$$
Score = -S'_A - S'_B - S_A - S_B
$$

The first two terms will push the subsets to match the true In/Out subsets while the next two terms will push the subsets to have high conservation.

## 4 Monte Carlo Method

1

Using the scoring function as described above, we can use a **Monte Carlo Method** to compute the best discriminating position for a given sequence alignment.

```
2 from scipy.stats import boltzmann #used for distribution
3 import random
4
5 def entropy ( list_input ) :
6 """ Calculate Shannon's Entropy per column of the alignment (H=-\sum_{i=1}^{M} P_i
      \backslash, log_2 \backslash, P_i)"""
7
8 import math
9 unique_base = set (list_input)
10 M = len(list_input)
11 entropy_list = []
12 # Number of residues in column
13 for base in unique base:
14 n_i = list_input . count ( base ) # Number of residues of type i
15 P_i = n_i / float ( M) # n_i ( Number of residues of type i) / M( Number of residues
      in column )
16 entropy_i = P_i * (math.log(P_i, 2))17 entropy_list.append (entropy_i)
18
19 sh_entropy = -(\text{sum}(\text{entropy\_list}))20
21 return sh_entropy
22
23 def entropy1(c1, c2):
24 """ Computes entropy of two classes combined while also taking into account the
      size of classes """
25 import math
26 unique_base = set(c1). union (set(c2))
27 M1 = len(c1)<br>
28 M2 = len(c2)
28 M2 = len(c2)29 entropy_list = []
30 # Number of residues in column
31 for base in unique_base :
32 n_1 = c1.count (base) # Number of residues of type i
```

```
33 n 2 = c2. count (base)
34 if M1 == 0:
P_i = n_2 /float (M2) # n_i ( Number of residues of type i) / M( Number of
      residues in column )
36 elif M2 == 0:
37 P_i = n_2/float (M1)
38 else :
P_i = n_1 / float (2*M1) + n_2 / float (2*M2)40 entropy_i = P_i * (math.log(P_i, 2))41 entropy_list.append (entropy_i)
42
43 sh_entropy = -(\text{sum}(\text{entropy\_list}))44
45 return sh_entropy
46
47 def score (S, c1, c2):
4849 Computes the Score for a sequence column by the scoring method
50
51 Input: S = sequence entropy, c1 = class 1, c2 = class 2
52 Output: score of S
53
54 """"
55
56 # Currently working on fixing implementation
57
58 c1_list = list (c1.keys())
\begin{bmatrix} 59 & c2 \end{bmatrix} list = list (c2. keys ())
60 l_1 = len(c1_list)61 \t 1_2 = len(c2_list)62 if c1_list != [] and c2_list != []:
63 I_S = entropy1(c1_list,c2_list)
H_C1 = entropy (c1_list)
H_C2 = entropy (c2_list)
66 Score = I_S - H_C1/2 - H_C2/2 + -\log(2, 2)<br>67 else:
      else:
68 Score = -100069 return Score
70
71 def Insertion (S, class_1, class_2):
72 """ Adds randomly one new X
73 returns class 1 and class 2 """
74
75 # choosing a spot where to put X
76 if len(class_2) > 1:
77 rand_choice = random.sample(set(class_2.keys()),1)[0]
78 del class_2 [ rand_choice ]
79
80 class 1 [ rand choice ] = S[ rand choice ]
81
82 return (class_1, class_2)
83
84 def Deletion (S, class_1, class_2):
85 """Deletes randomly one X
86 returns class 1 and class 2"""
87
88 # choosing a spot where to delete X
89 if len(class_1) > 1:
90 rand_choice = random.sample(set(class_1.keys()),1)[0]
91 del class_1 [rand_choice]
9293 class 2 [ rand choice ] = S[ rand choice ]
94
95 return (class_1, class_2)
96
97 def Swap (S, class_1, class_2):
98 """ swap two randomly chosen X
99 returns class 1 and class 2"
100
101 # choosing spots to swap X
102 if len(class_1) != 0 and len(class_2) != 0:
103 rand_choice1 = random.sample(set(class_1.keys()),1)[0]
104 rand_choice2 = random.sample(set(class_2.keys()),1)[0]
105
106
107 del class_1 [rand_choice1]
```

```
108 del class 2 [ rand choice 2]
109
110 class_1 [rand_choice2] = S[rand_choice2]
111 class 2 [ rand_choice1 ] = S [ rand_choice1 ]
112 return (class_1, class_2)
113
114 def MonteCarlo (S. max iter, threshold):
115116 Computes the discriminating position for a sequence column
117
118 Input: S = sequence column, max_iter = max iterations, threshold = threshold of
      acceptance for boltzmann distribution ( between 0 and 1)
119 Output: 2 classes
120121 n = len(S)
122 S_copy = S.copy ()
123 num_class1 = int (0.30*n) # number in class1
124 print (num_class1)
125 for _ in range (num_class1): #intialisation
126 rand_position = random.randint (0, len(S) - 1)127 while S_{\text{1}} copy [rand_position] == YX':
128 rand_position = random.randint (0, len (S)-1) #reselect if used position
129 S_{\text{copy}} [rand_position] = 'X'
130
131 # Monte Carlo with Insertions and Deletions
132
133 s_entropy = entropy (S)
134 n_iter = 0 # counter for iterations
135 class_1 = dict() #class 1 determined by X's
136 class_2 = dict() #class 2 is rest of S
137 for i in range (len(S)):
138 if S_{copy}[i] == 'X':
139 class_1 [i] =S[i]
140 else:
141 class_2 [i] =S [i]
142
143 print ("initial class c1: \n")
144 print (class_1)
145 print ('\n initial class c2: \n')
146 print ( class_2)
147
148 res = score(S, class_1, class_2)
149
150 while n_iter < max_iter :
r = \text{random.random}()152 if r < 0.25: # 25% chance to do an insertion
153
154 (c1, c2) = Insertion (S, class_1, class_2)
155
156
157 elif r < 0.5: #25% chance to do a deletion
158
159 (c1, c2) = Deletion (S, class_1, class_2)
160
161 else : # 50% chance to do a swap
162
163 (c1, c2) = Swap (S, class_1, class_2)
164
165 res2 = score (S, c1, c2)
166
167 # Boltzmann Distribution coefficient
168 delta_S = abs (res2 - res)
169 lambda, N = 0.2, 19
170 size = 6000
171 ind1 = random . randint (0, size - 1)172 rv = boltzmann.rvs (lambda_, N, size=size)/N
173 beta = rv[ind1] #pick float between 0 and 1 with boltzmann distribution
174 if ( res2 > res):
175 res = res2
176 class_1 = c1
177 class_2 = c2
178 elif (beta*delta_S > threshold): #if better score i.e. higher entropy gain
179 res = res2
180 class_1 = c1
181 class_2 = c2
```

```
183 n_iter += 1
184 print (res)
185 print ("\n")
186 print ( c1 )
187 print ("\n")
188 print ( c2 )
189
190 print ("\n\n")
191
192
193 return class_1 , class_2
194
195 "
```
Below is an example of sequence alignment as mentioned earlier:

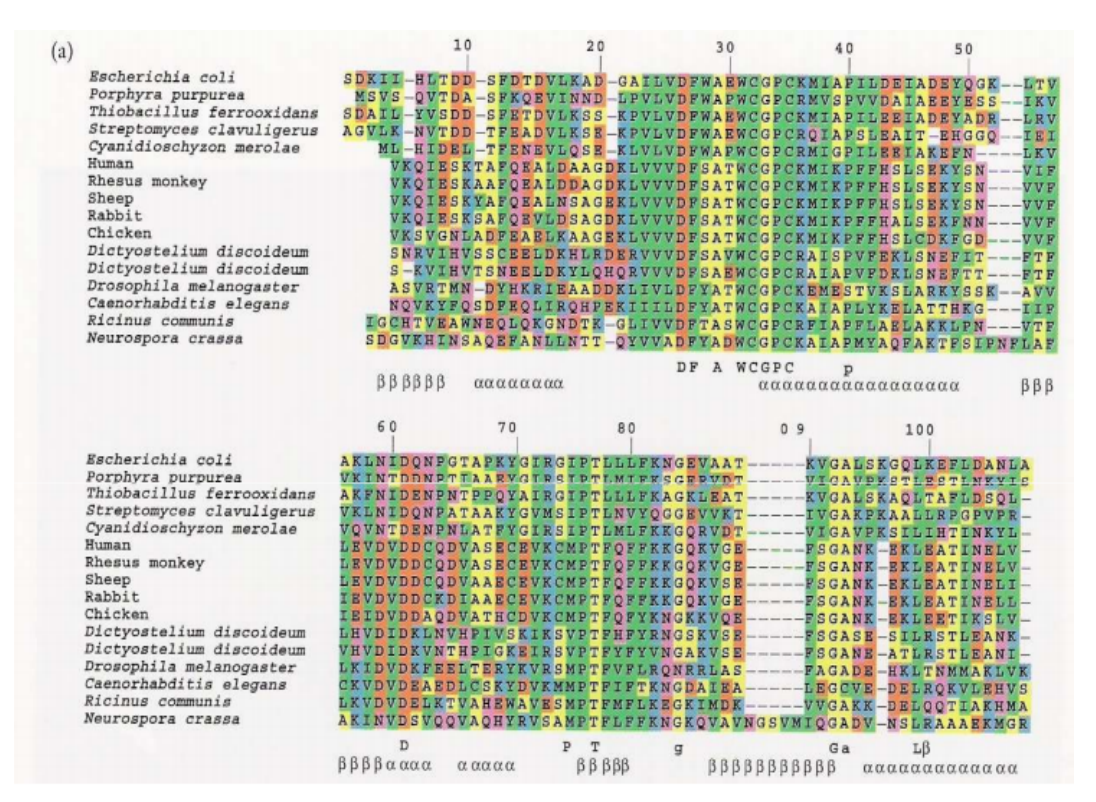

Figure 2: Alignment of amino acid sequences of E.coli thioredoxin and homologues.